### Inscape - Xia

**Xia** est un logiciel qui permet de réaliser des [images interactives](file:///P:/Tutoriels/Inscape/Exemple_Une_Actu5_accordionBlack.html)

L'image doit être réalisée avec un logiciel de dessin vectoriel (ici **Inscape**)

Le principe :

On associe à des éléments de l'image des métadonnées. Xia transformera ces méta-données en animation

# Inscape - Xia

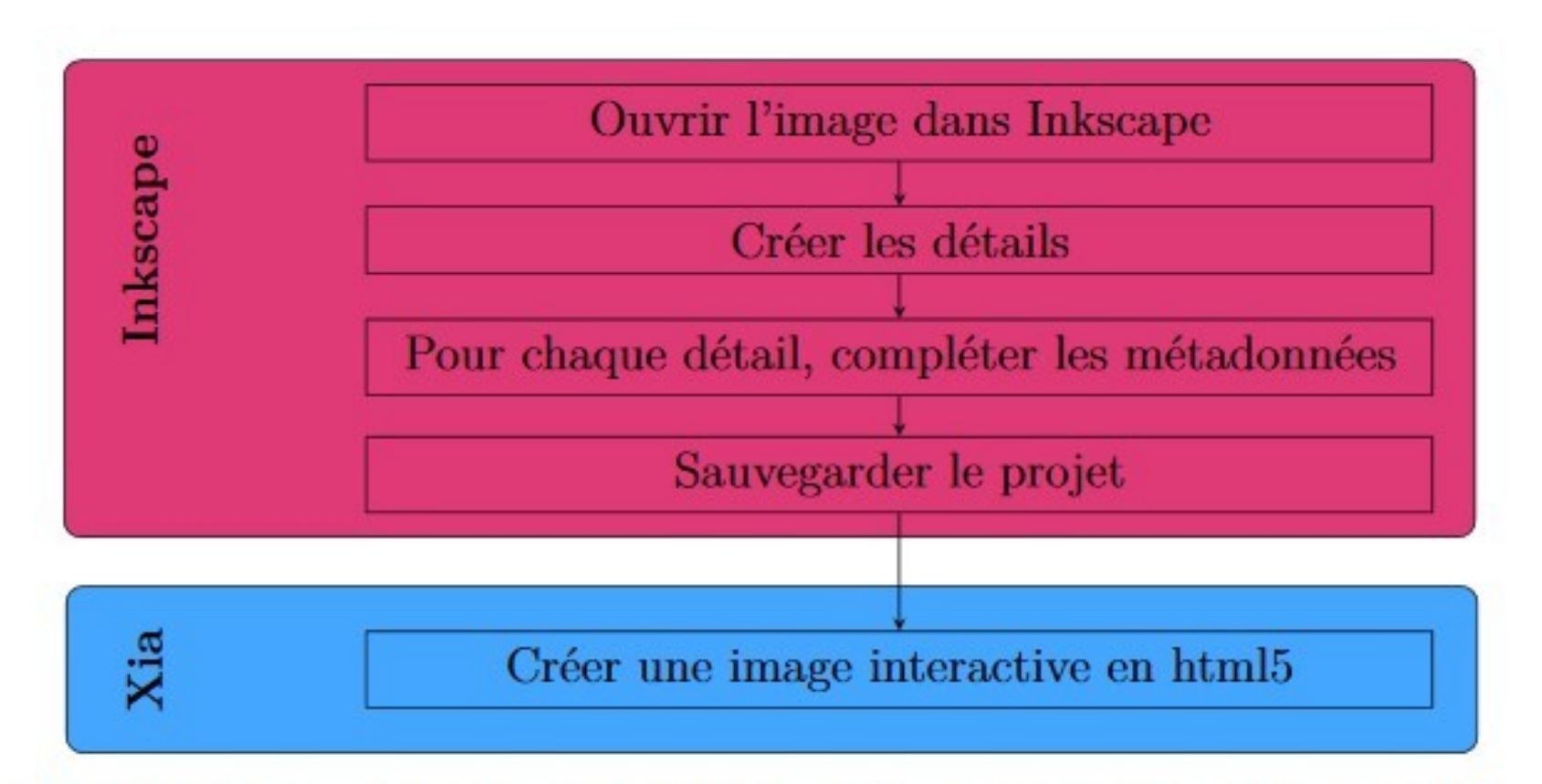

Illustration 1 – Processus de création d'une image interactive avec Xia

#### Vidéo explicative

### Les méta-données du document

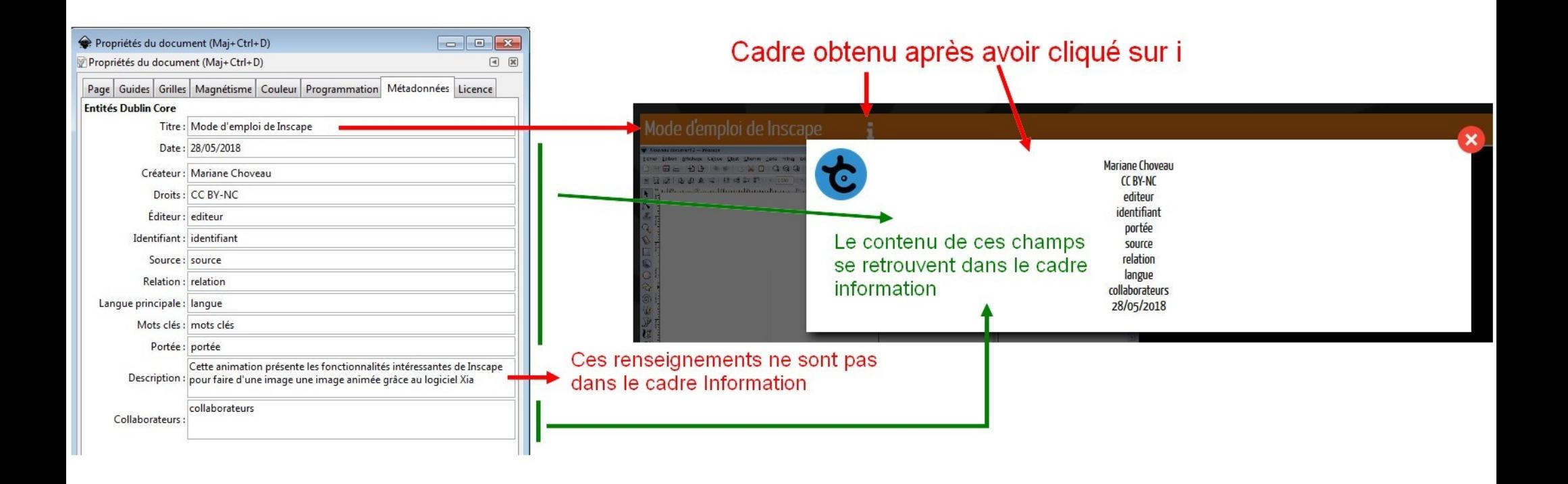

[Exemple](file:///P:/Tutoriels/Inscape/Exemple_carte_interactive/Voyage_de_La_Pe_popBlue.html)

## Documentation Inscape - Xia

- [Le manuel de référence](http://xia.dane.ac-versailles.fr/documentation-fr.pdf)
- [Tutoriel du collège](file:///P:/Tutoriels/Inscape/tuto_Inscape.pdf)
- [Tutoriel d'un autre collège](http://dunant-evreux-col.spip.ac-rouen.fr/?tutoriel-de-xia)
- [Tutoriels et exemples d'un lycée](http://www.dane.ac-versailles.fr/nos-projets/logiciels-libres/xia-40/mettre-en-forme-du-texte-et-inserer-des-videos-dans-xia-express)
- [Tutoriel sous forme d'une image interactive](http://www.hotellerie-restauration.ac-versailles.fr/documents/xia/tutoriels/tutoriel_xia_dane_versailles.html#)